## 3.2. Documentation

User can browse documentation locally via software interface or via our website (<a href="www.oclanguage.com/documentation">www.oclanguage.com/documentation</a>). Besides the documentation portal, a user can download the system documentation via OCLanguage interface.

To download the system documentation log in into OCLanguage and browse User details -> Help.

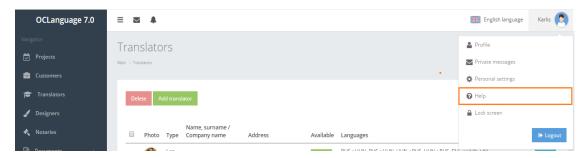